Документ подписан прос<u>той электронной подписью</u><br>Информация о владовосхдарственное аккредитованное не<mark>коммерческое частное образовательное</mark> **учреждение высшего образования** <sub>Должность: ректо**%Академия маркетинга и социально-ин</mark>формационных технологий – ИМСИТ»**</sub> **(г. Краснодар)** Информация о владельце: ФИО: Агабекян Раиса Левоновна Дата подписания: 14.09.2023 16:33:33 Уникальный программный ключ:

4237c7ccb9b9e111bbaf1f4fcda9201d015c4dbaa12**\$#AH7\QX\BQAkaдемия ИМСИТ)** 

## УТВЕРЖДАЮ

Проректор по учебной работе, доцент

\_\_\_\_\_\_\_\_\_\_\_\_\_\_Н.И. Севрюгина

17 апреля 2023 г.

## **Б1.В.ДЭ.09.02**

# **Математические основы баз данных автоматизированных систем обработки информации и управления**

рабочая программа дисциплины (модуля)

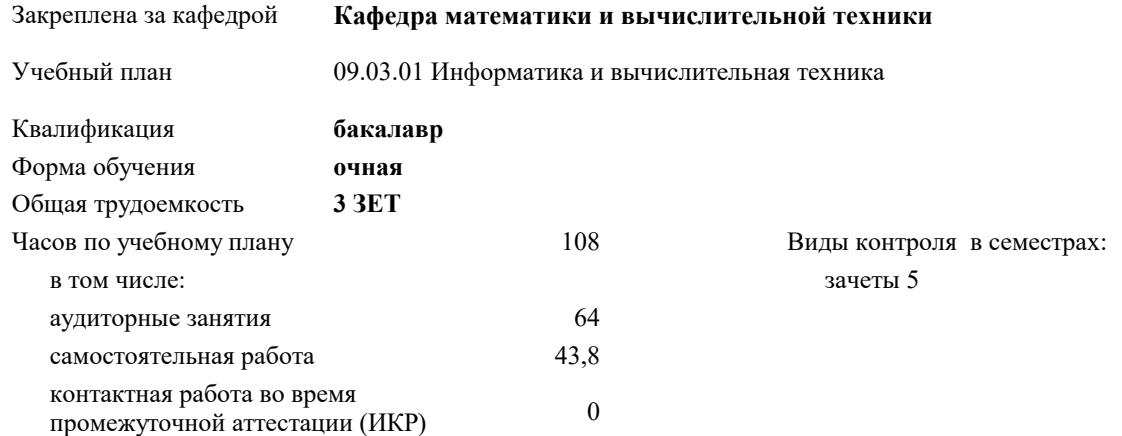

#### **Распределение часов дисциплины по семестрам**

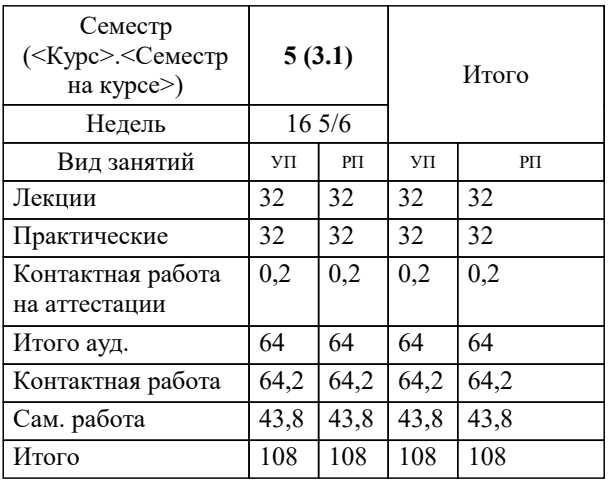

УП: 09.03.01 ИВТ 3++23.plx стр. 2

## Программу составил(и): *кфмн, Доцент, Бужан Виталий Викторович*

Рецензент(ы):

*дтн, профессор кафедры информационных систем и программирования КубГТУ, Видовский Л.А.;директор АО «ЮГ-СИСТЕМА ПЛЮС», Глебов О.В.*

**Математические основы баз данных автоматизированных систем обработки информации и управления** Рабочая программа дисциплины

разработана в соответствии с ФГОС ВО:

Федеральный государственный образовательный стандарт высшего образования - бакалавриат по направлению подготовки 09.03.01 Информатика и вычислительная техника (приказ Минобрнауки России от 19.09.2017 г. № 929)

09.03.01 Информатика и вычислительная техника составлена на основании учебного плана: утвержденного учёным советом вуза от 17.04.2023 протокол № 9.

**Кафедра математики и вычислительной техники** Рабочая программа одобрена на заседании кафедры

Протокол от 05.04.2023 г. № 9

Зав. кафедрой Капустин Сергей Алимович

Согласовано с представителями работодателей на заседании НМС, протокол №9 от 17 апреля 2023 г.

Председатель НМС проф. Павелко Н.Н.

#### **1. ЦЕЛИ ОСВОЕНИЯ ДИСЦИПЛИНЫ (МОДУЛЯ)**

1.1 формирование компетенций обучающегося в области реляционной модели данных, основ реляционной алгебры и реляционного исчисления

Задачи: ознакомление с основными понятиями реляционной алгебры, изучение операций реляционной алгебры, изучение основ проектирования баз данных с использованием элементов реляционной алгебры и реляционного исчисления, изучение организации процесса проектирования баз данных

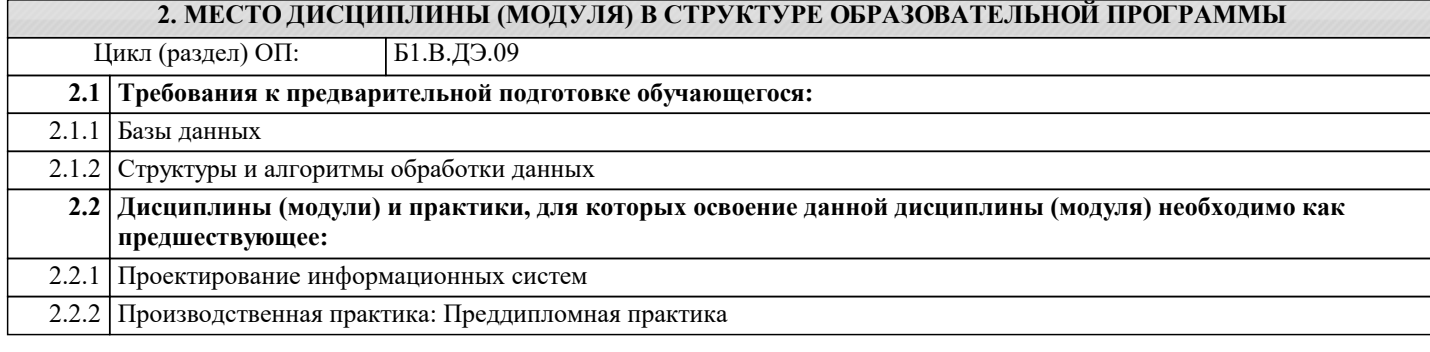

#### **3. ФОРМИРУЕМЫЕ КОМПЕТЕНЦИИ, ИНДИКАТОРЫ ИХ ДОСТИЖЕНИЯ и планируемые результаты обучения**

**УК-1: Способен осуществлять поиск, критический анализ и синтез информации, применять системный подход для решения поставленных задач**

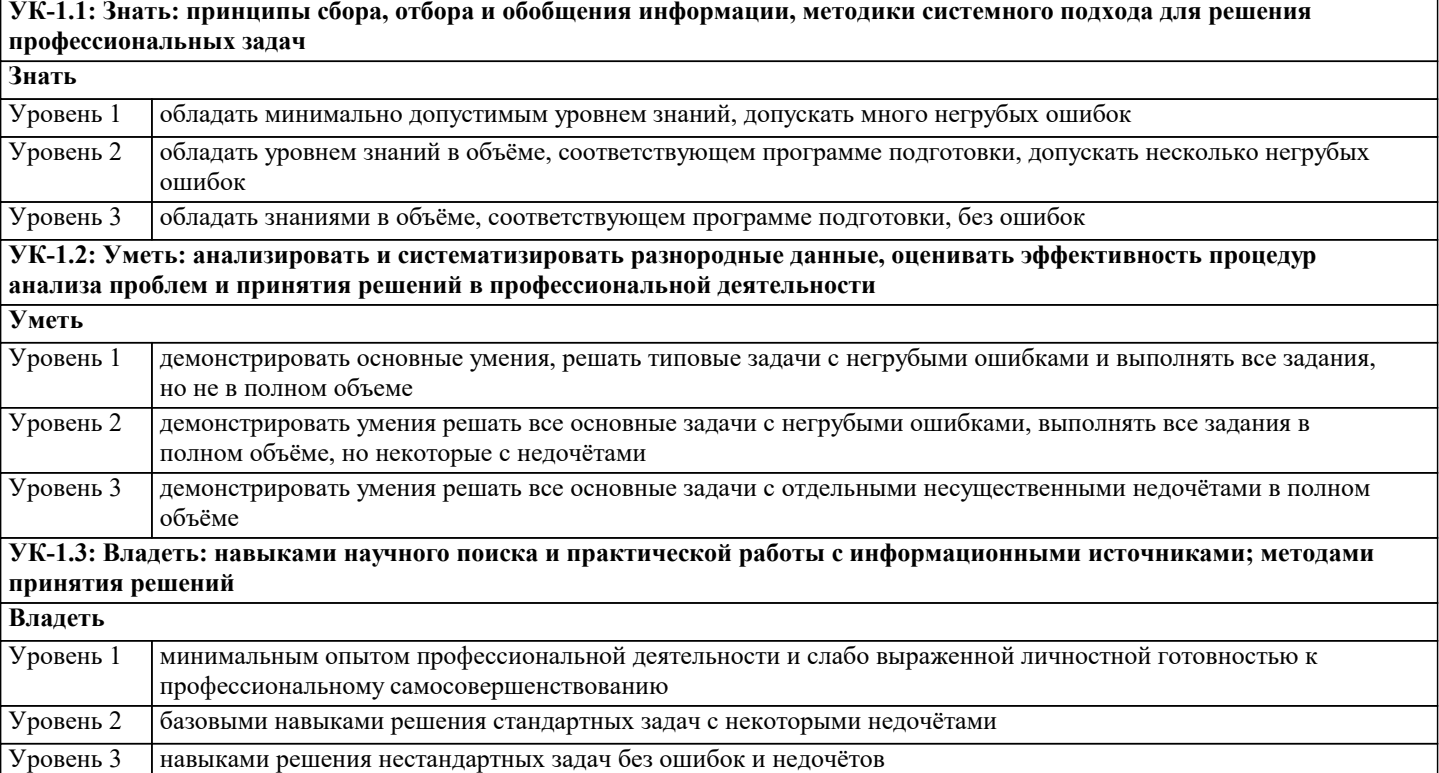

**ПК-2: Способен осуществлять концептуальное, функциональное и логическое проектирование систем среднего и крупного масштаба и сложности.**

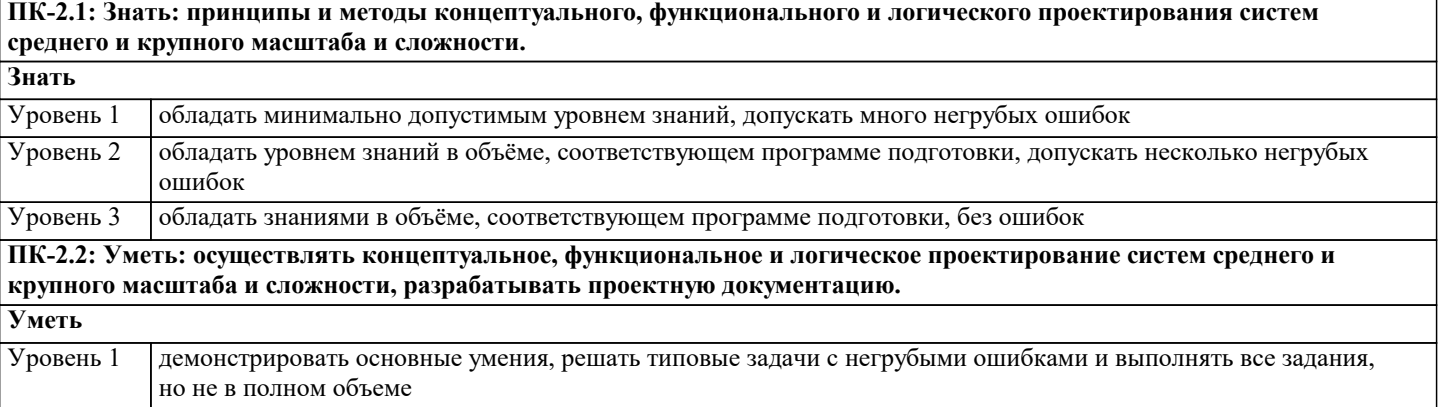

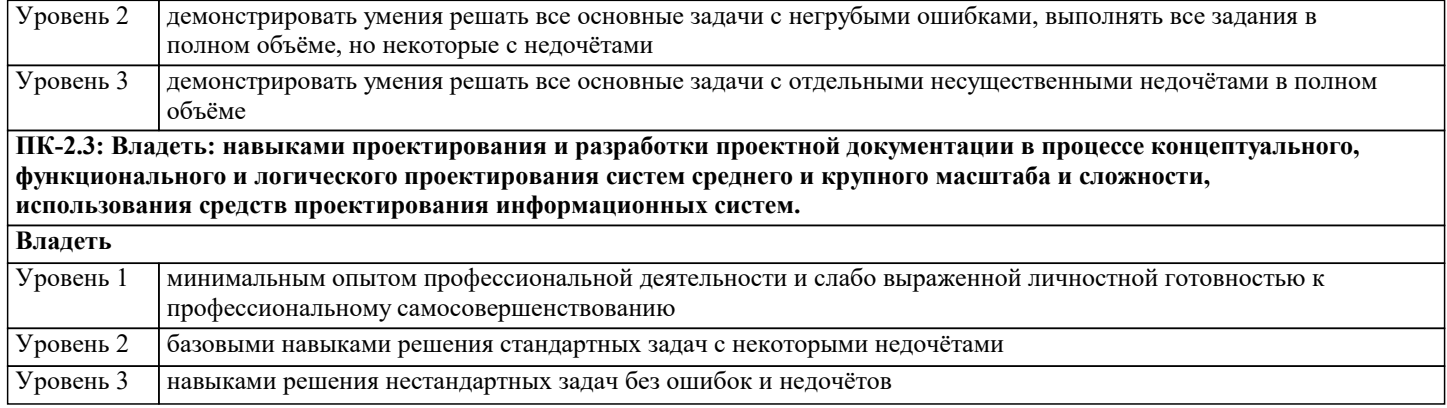

## 4. СТРУКТУРА И СОДЕРЖАНИЕ ДИСЦИПЛИНЫ (МОДУЛЯ)

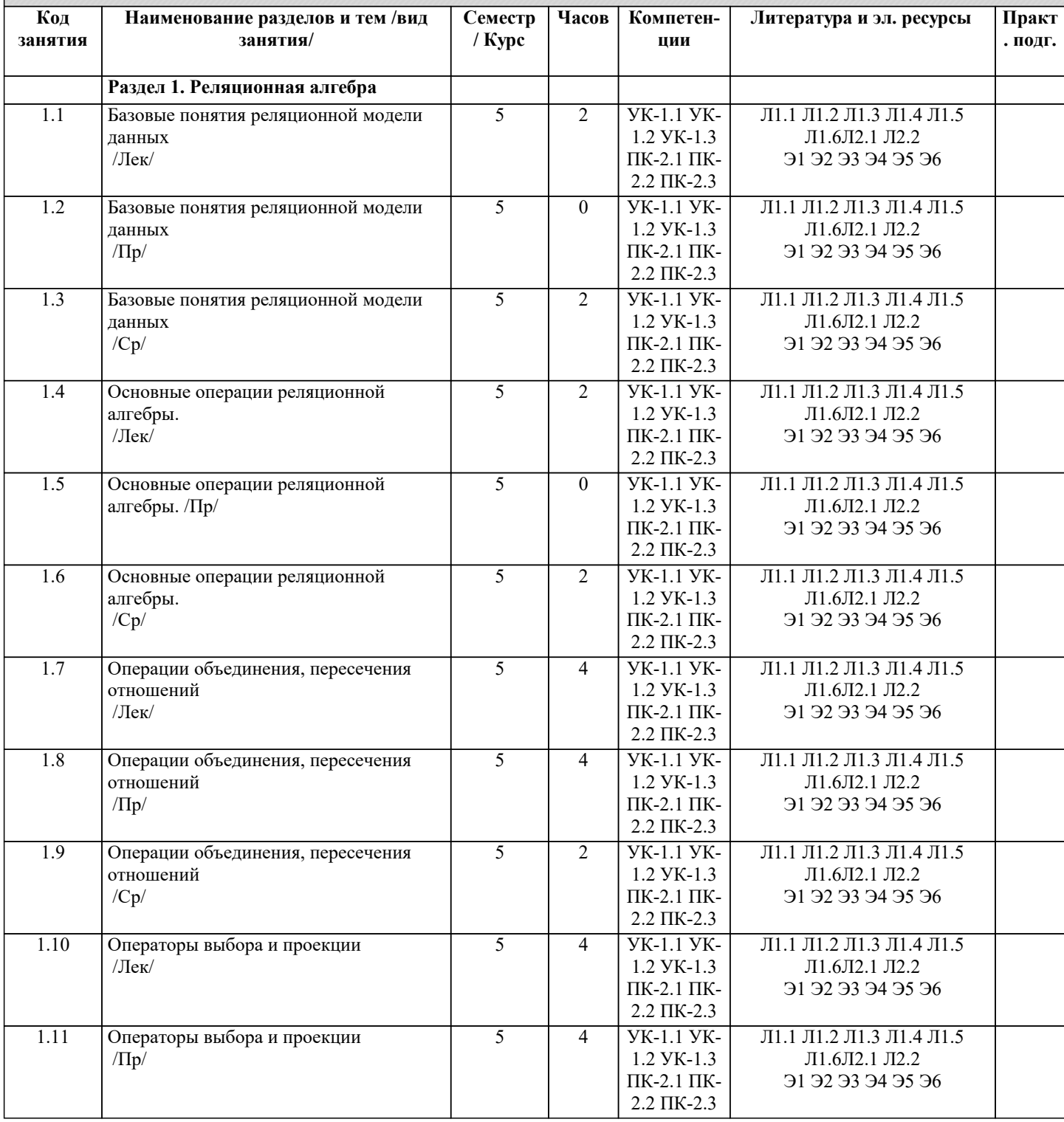

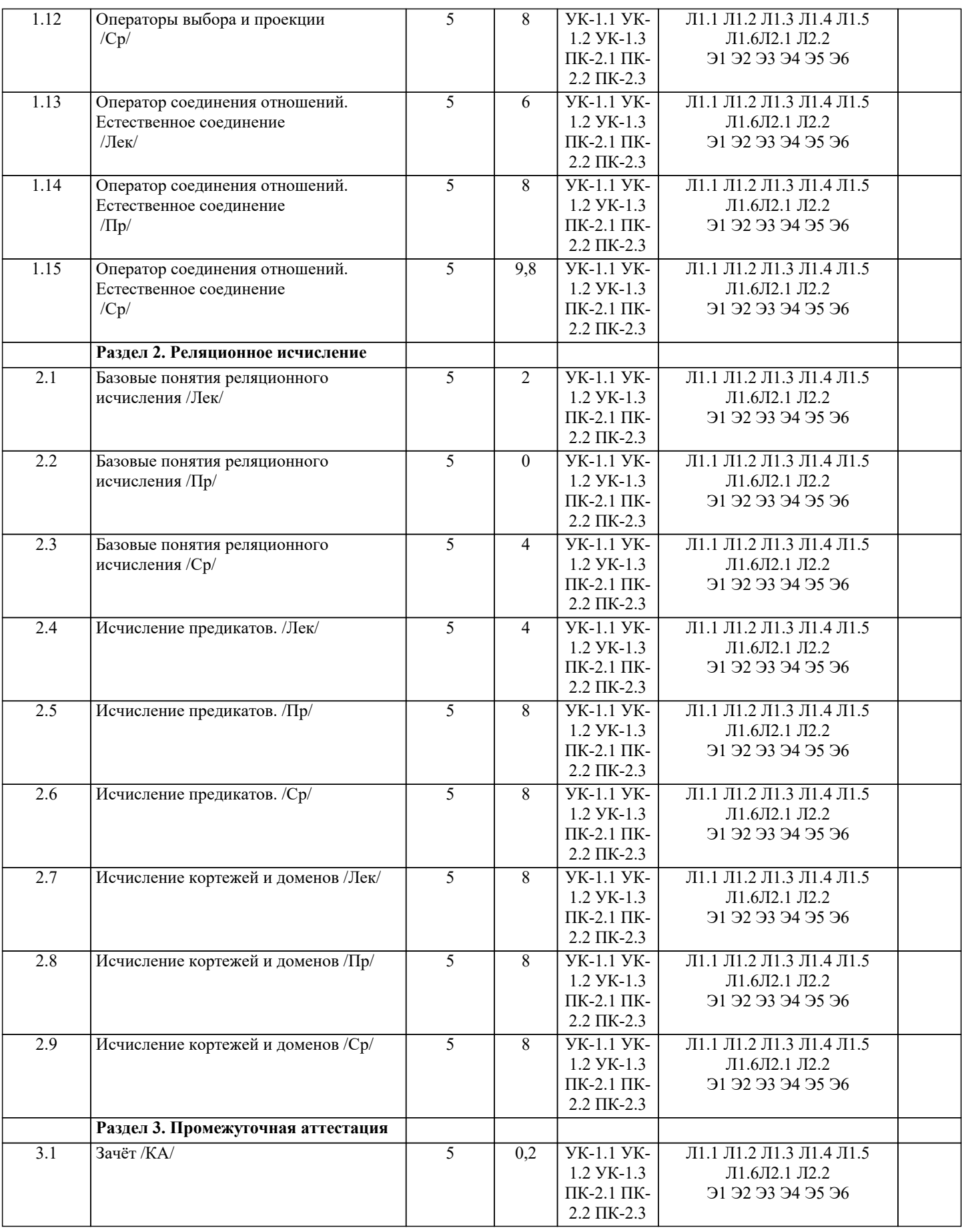

## **5. ОЦЕНОЧНЫЕ МАТЕРИАЛЫ**

**5.1. Контрольные вопросы и задания**

Список вопросов по дисциплине

- $1.$ Определение базы данных. Модели данных.
- Понятие схемы и подсхемы базы данных. 2.
- $3.$ Определение СУБД.
- Типы современных СУБД. 4.
- 5. Ключи и индексы.
- 6. Реляционная модель данных.
- 7. Сущность.
- 8. Атрибут. Степень атрибута.
- $\mathbf{Q}$ Типы отношений в реляционных базах данных.
- $10.$ Первичный и внешний ключи.
- $11.$ Понятие модели данных.
- $12.$ Функциональные зависимости.
- 13. Нормализация данных.
- 14. Нормальные формы.
- 15. Основные этапы проектирования реляционной базы данных.
- 16. Инфологическая модель базы данных
- 17. Даталогическая модель базы данных
- 18. Метод «сущность-связь».
- 19. ER-диаграмма
- 20. Компоненты языка SQL.
- Оператор выбора языка SQL.  $21.$
- $22.$ Управление данными средствами SOL.
- 23. Определение данных средствами SQL.
- 24. Агрегатные функции языка SQL.
- 25. Вычисления в запросах SQL.
- 26. Подчинённые запросы SQL.
- 27. Цели и задачи реляционной алгебры.
- 28. Операции над множествами в реляционной алгебре.
- 29. Операции над отношениями в реляционной алгебре.
- $30<sup>2</sup>$ Реляционное свойство замкнутости.
- $31$ Вложенные выражения реляционной алгебры.
- $32<sup>°</sup>$ Свойства операций объединения, пересечения и вычитания.

Задания для проведения текущего контроля

Сведения о поставках деталей для сборочного конвейера содержатся в таблицах ПОСТАВКА1 и ПОСТАВКА2. С 1. помощью реляционных операций определить:

- список деталей из всех поставок; a)
- список деталей, которых нет в ПОСТАВКА2;  $b)$
- $\mathbf{c})$ список деталей, которых нет в ПОСТАВКА1;
- $\overline{d}$ список деталей, которые есть в обоих поставках;

определить из сводной таблицы, содержащей данные обо всех деталях, сведения о тех деталях, которых нет в  $e)$ поставках 1 и 2.

Результаты замеров состояния окружающей среды по годам находятся в таблицах t2008, t2009, t2010 и t2011.  $\mathcal{L}$ Характеристики замеров отражены в их столбцах: число, месяц, время суток, температура воздуха, температура воды, влажность, сила ветра, осадки. Выявить сведения о температурах и осадках за весь период наблюдений.

По данным из задания 2 определить совпадающие данные о состоянии окружающей среды за весь период 3. наблюдений.

По данным из задания 2 получить сведения о датах наблюдений с температурой воздуха ниже +25оС и выше  $\overline{4}$ . +15оС за весь период наблюдений.

5. По данным из задания 2 получить сведения о датах наблюдений температуры воды в первую декаду июня за 2009 и 2010 годы.

6 По данным из задания 2 получить сведения об осадках во вторую декаду с сентября по ноябрь за весь период наблюлений.

 $\tau$ Данные об успеваемости студентов во время сессии отражены в сводной таблице СЕССИЯ=(ФИОстудента, факультет, группа, дата экзамена или зачёта, дисциплина, оценка, отметка о зачёте). С помощью реляционных операций определить всех студентов, которые сдали сессию по дисциплинам «Информатика», «Программирование» и «Базы данных»:

 $a)$ на «отлично»;

 $\overline{b}$ ) на «хорошо» и «отлично»;

 $\mathbf{c})$ в том числе и на «удовлетворительно», но не ниже;

 $\overline{d}$ в том числе и на «неудовлетворительно».

8. База данных книжного магазина состоит из отношений Книга(Код книги, Название, ФИО авторов, цена, издательство, жанр) и Поставка(Код операции, Код книги, Фамилия продавца, количество единиц, дата поступления). Сформировать из данных отношений отношение, содержащее список книг с датами их поступления в книжный магазин. Определить книги, поступившие позже всех.

9. Для базы данных из задачи 1 сформировать отношение, содержащее список книг и их продавцов. Определить количество книг, проданных каждым продавцом.

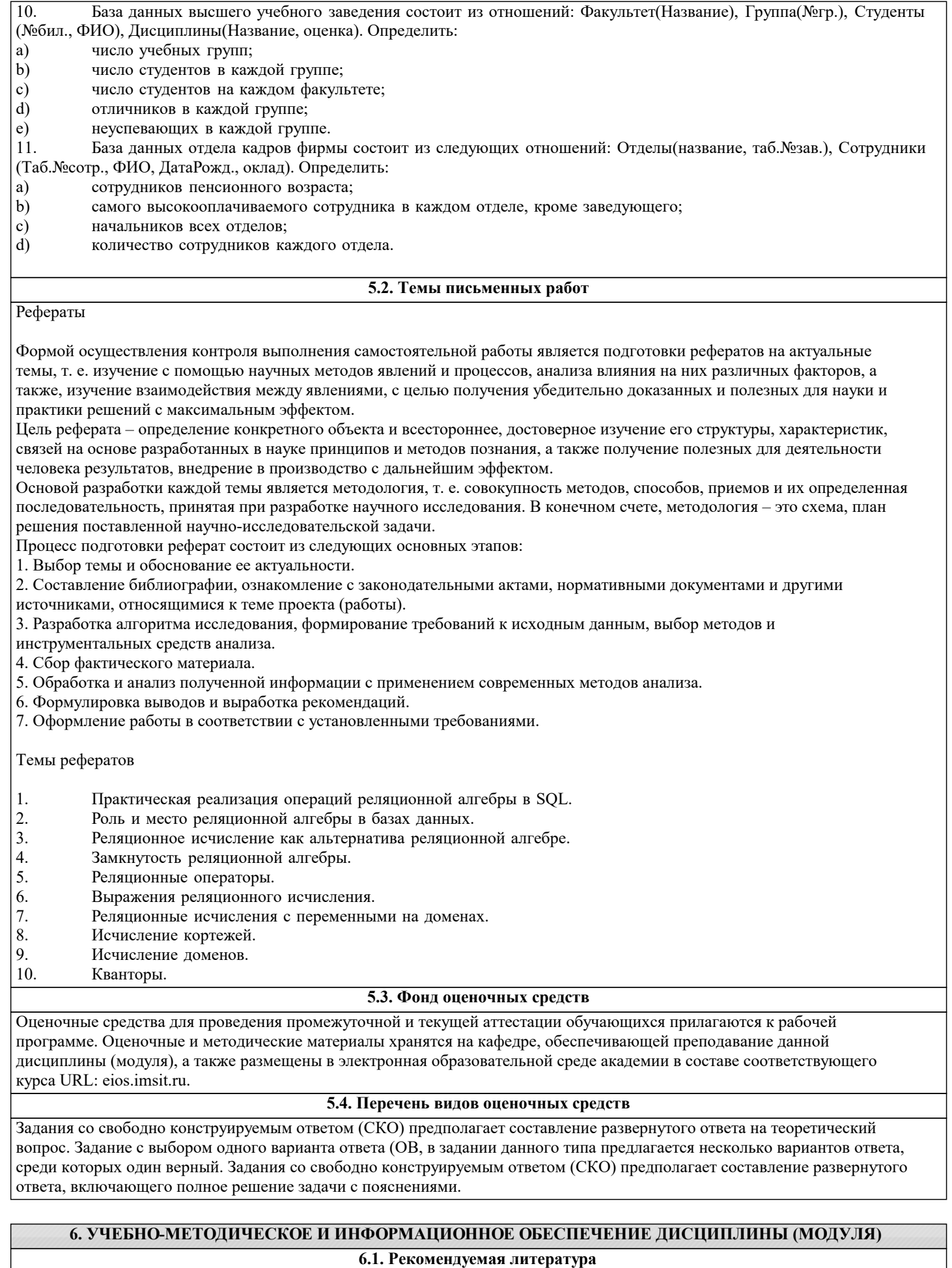

**6.1.1. Основная литература** Авторы, составители Заглавие Издательство, год

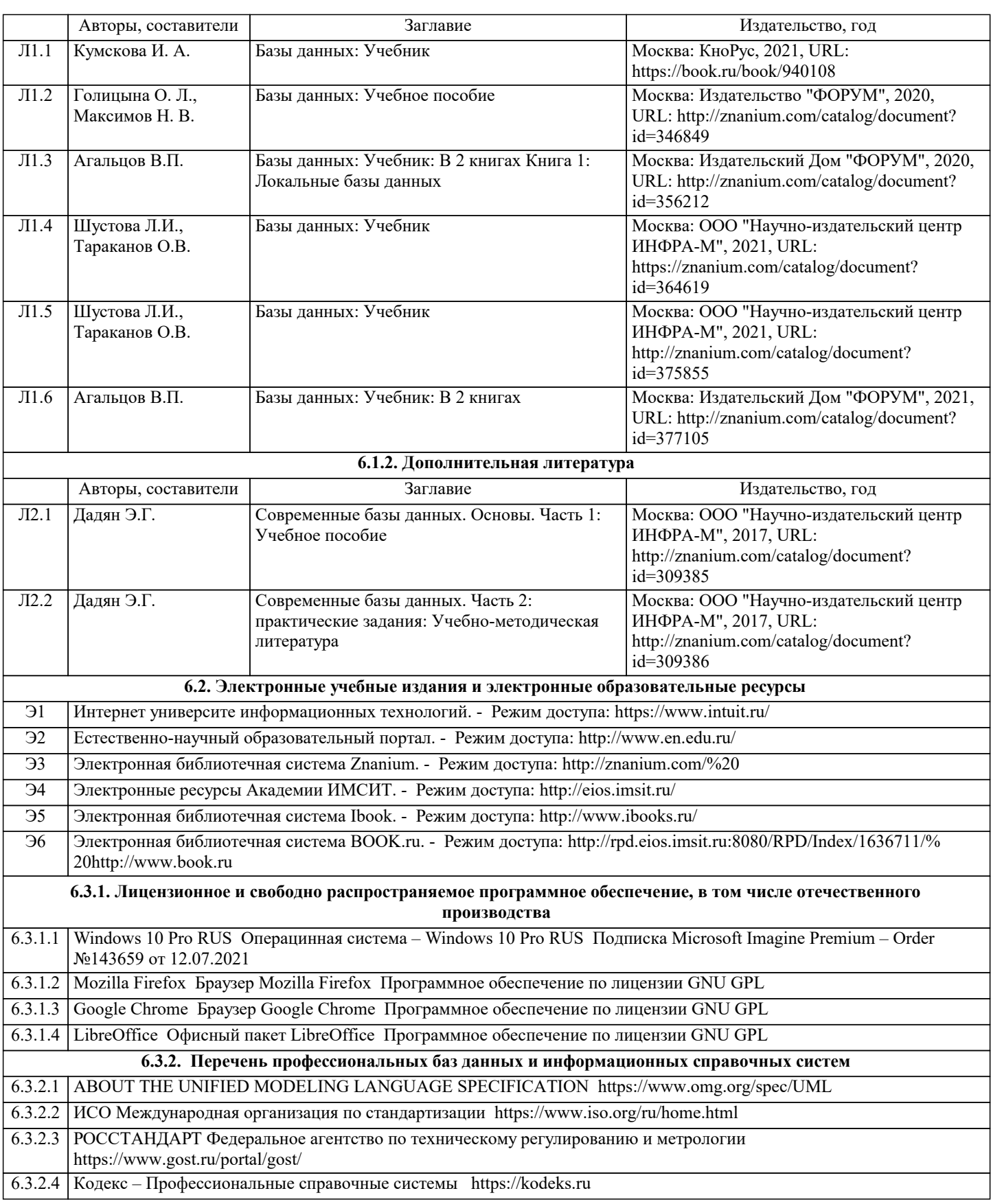

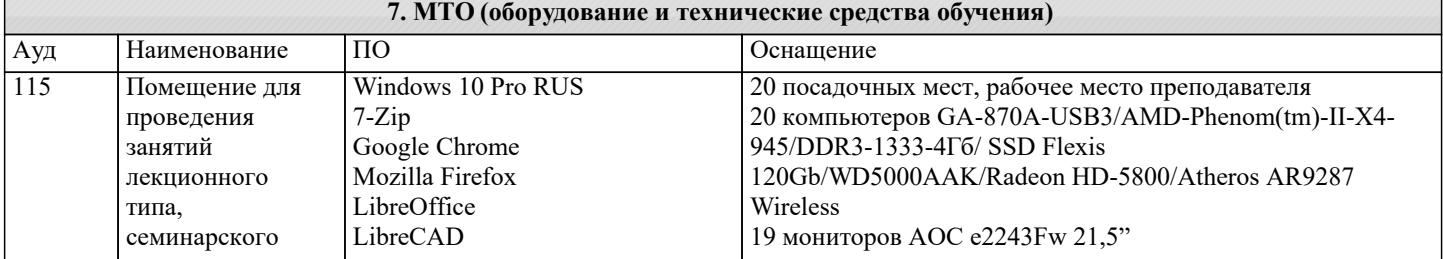

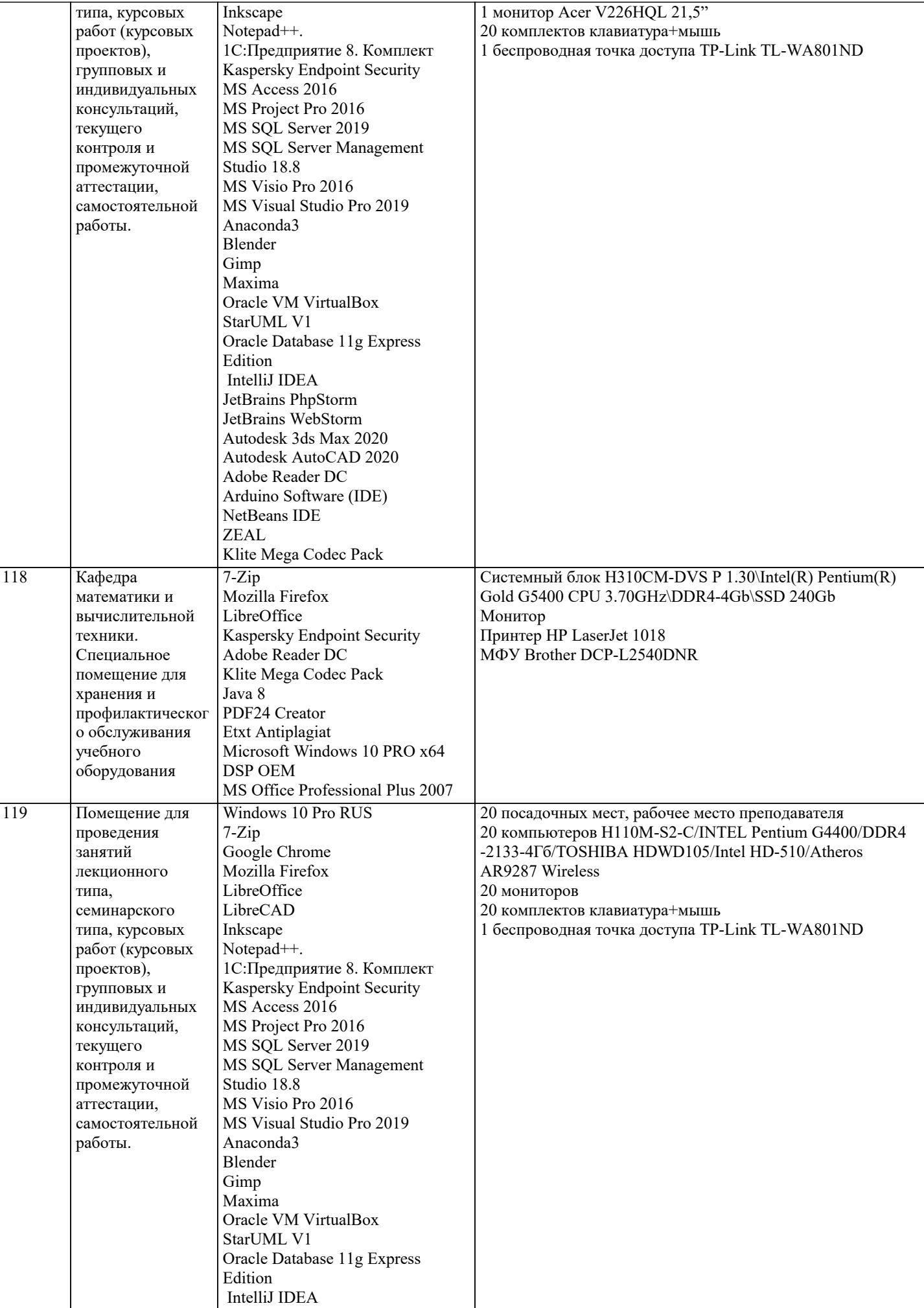

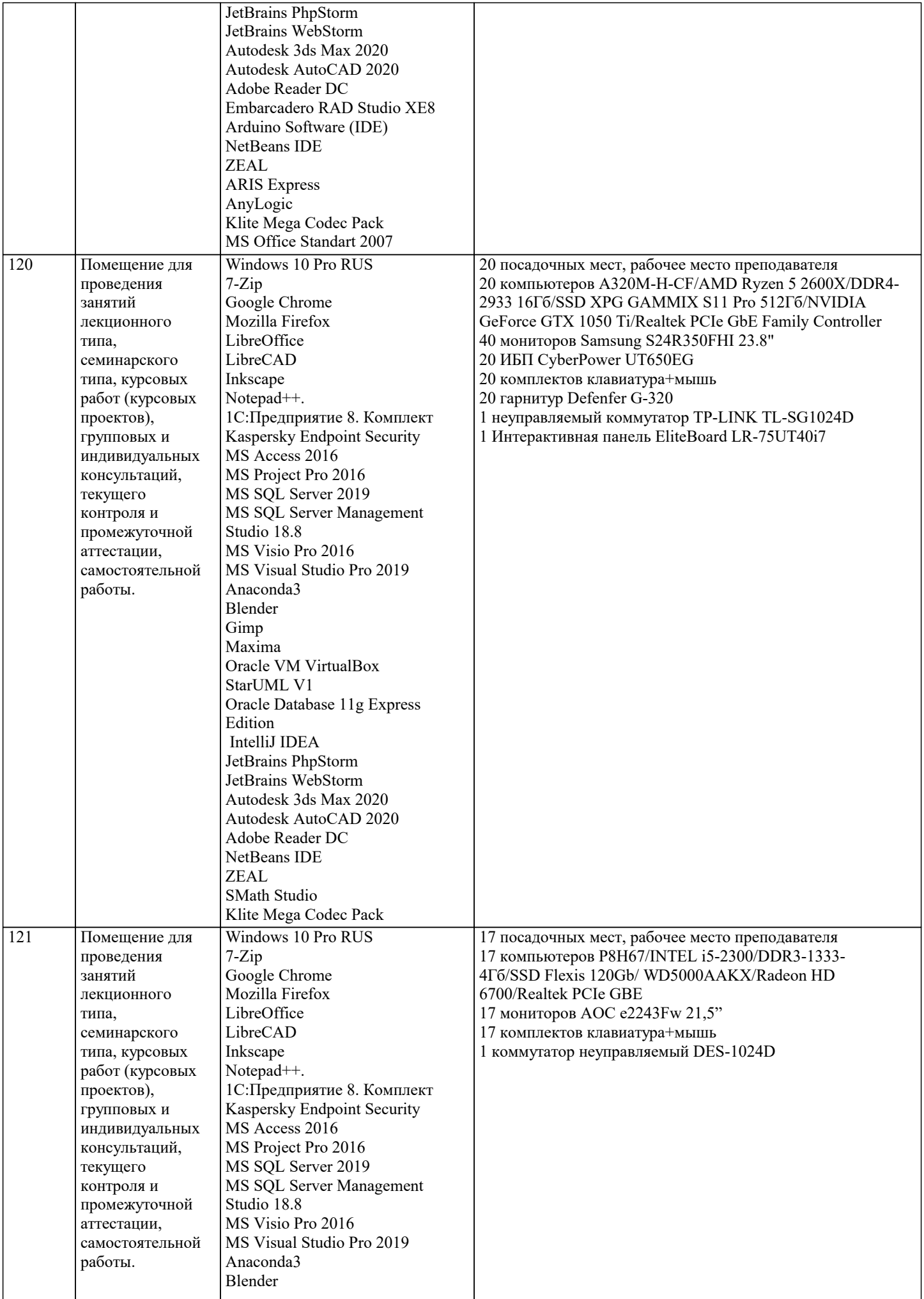

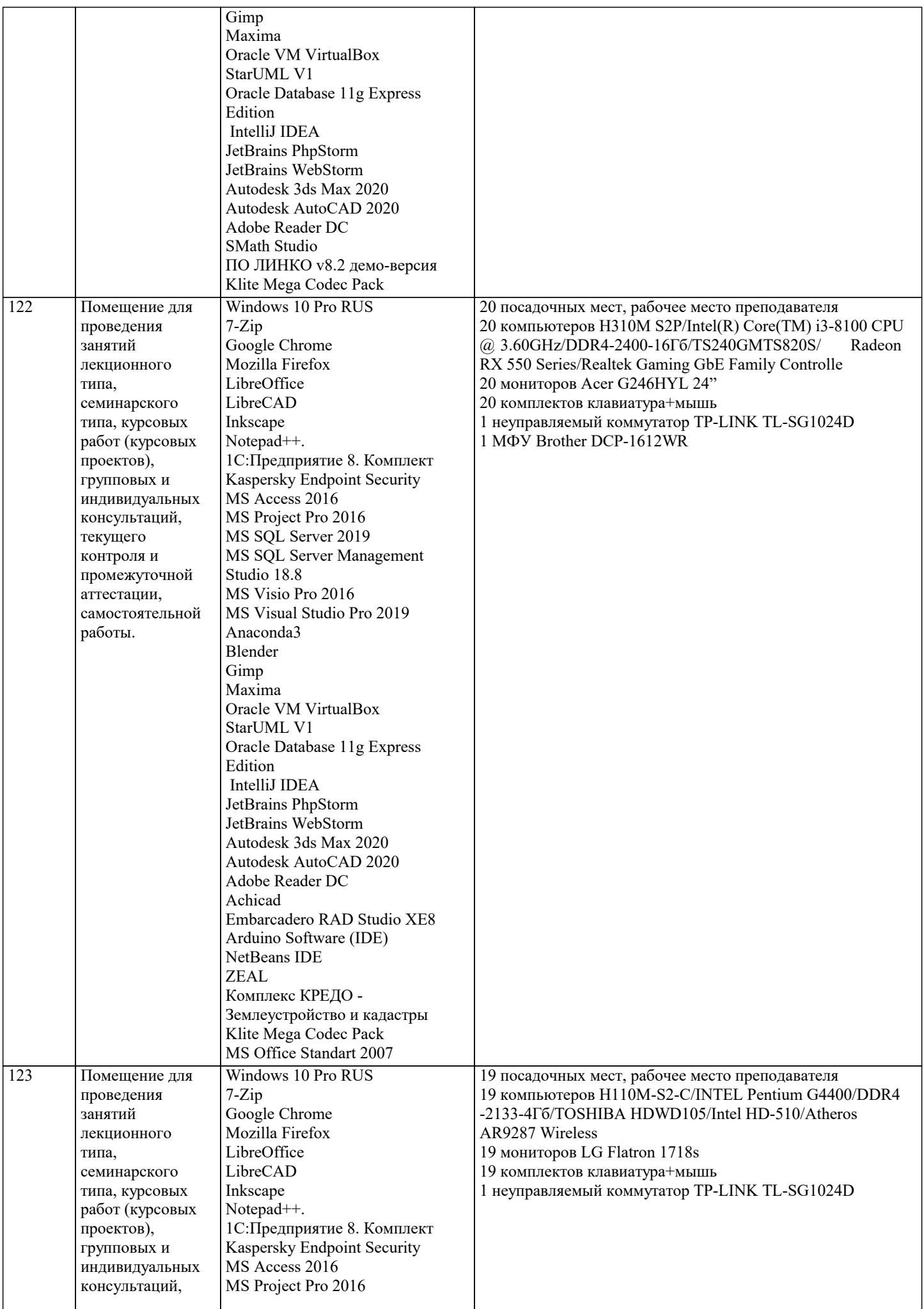

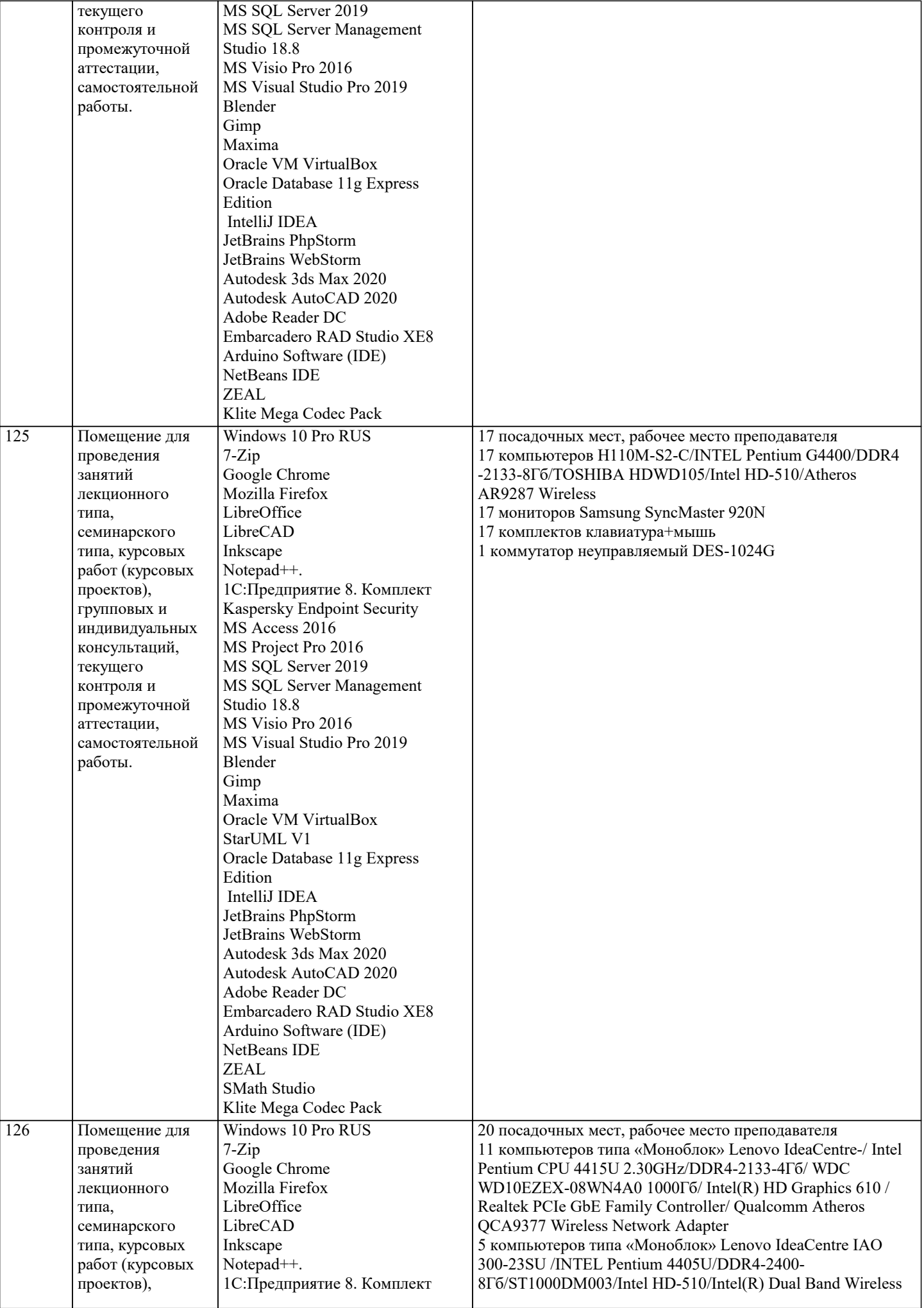

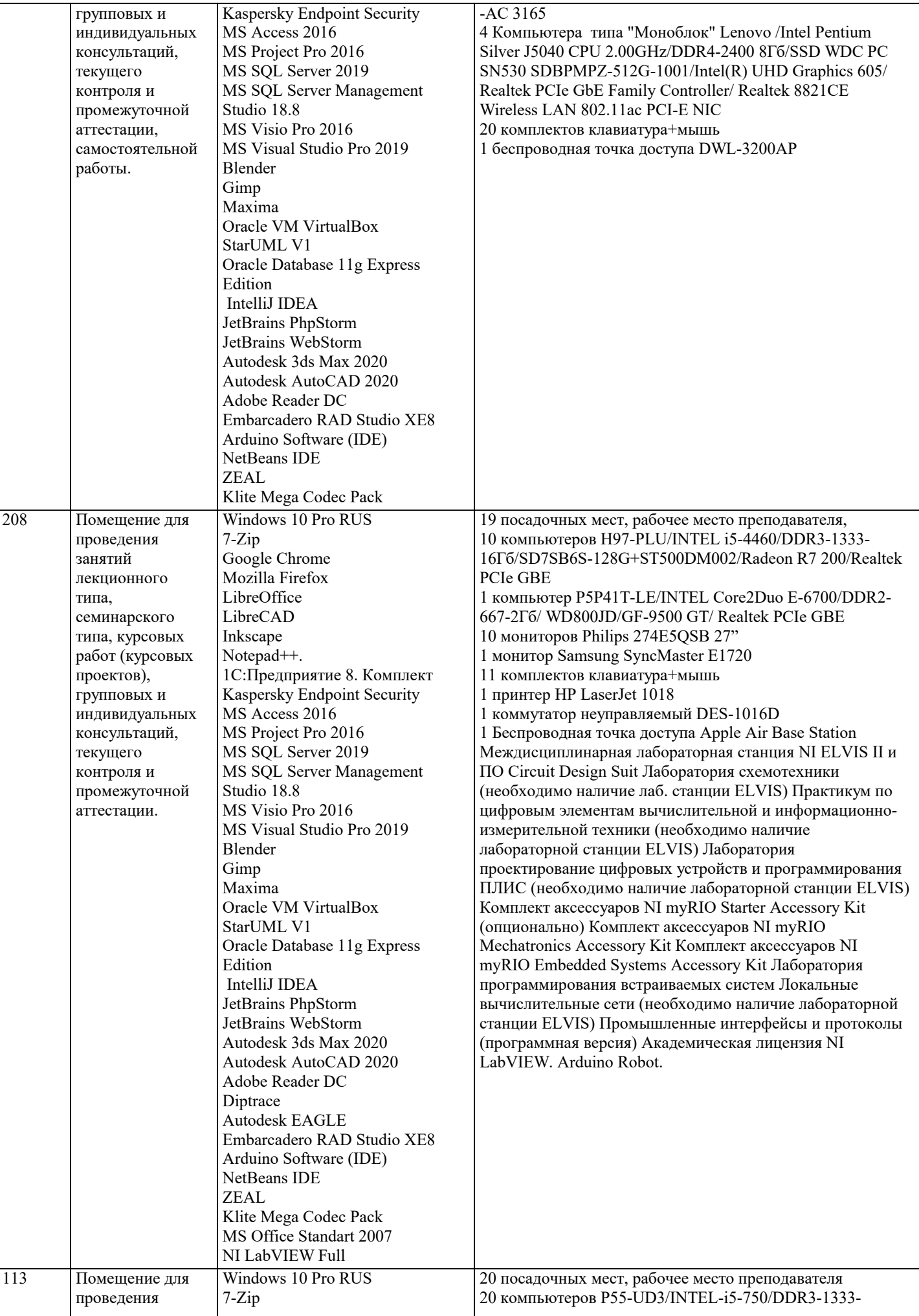

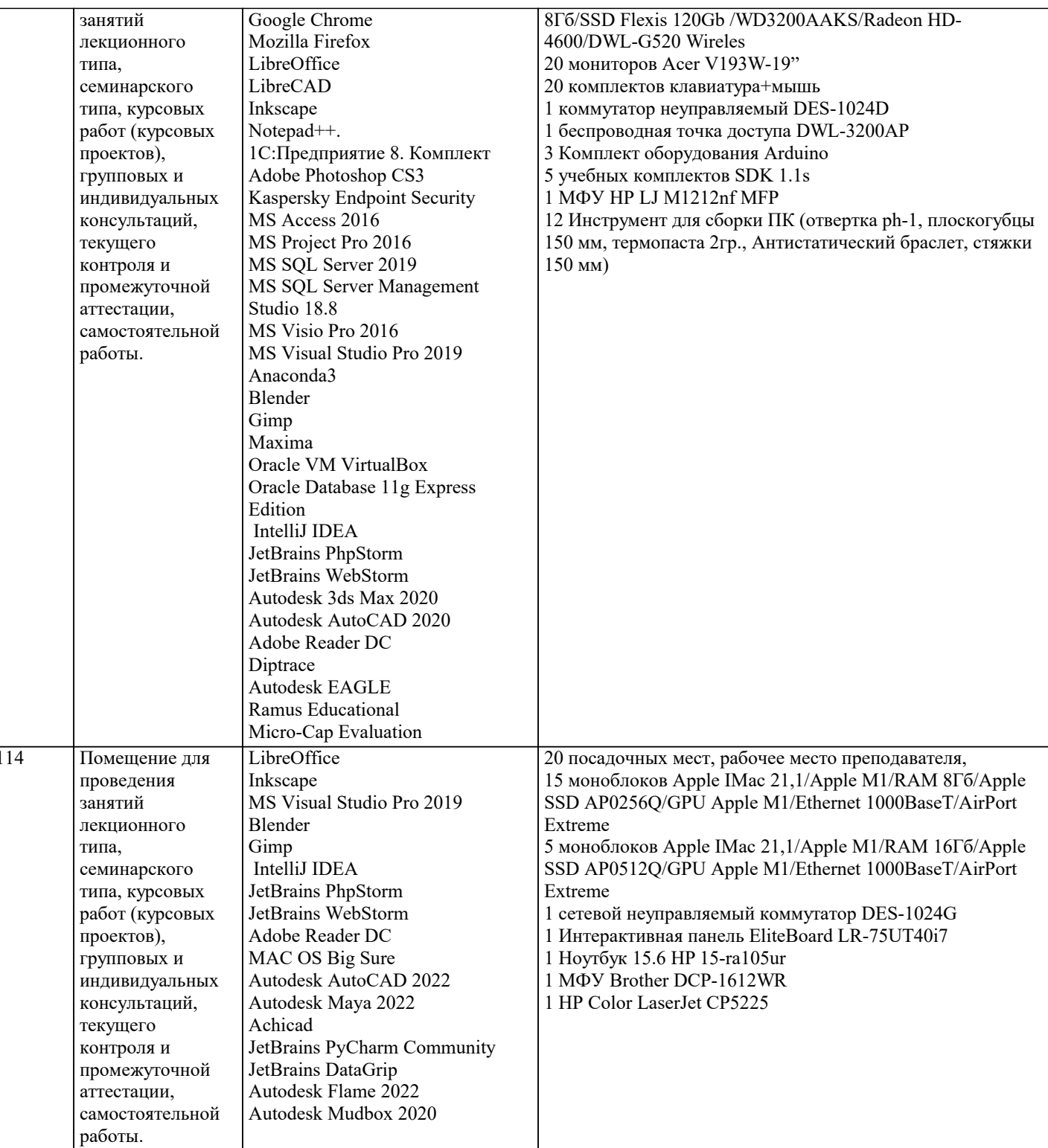

### 8. МЕТОДИЧЕСКИЕ УКАЗАНИЯ ДЛЯ ОБУЧАЮЩИХСЯ ПО ОСВОЕНИЮ ДИСЦИПЛИНЫ (МОДУЛЯ)

В соответствии с требованиями ФГОС ВО по направлению подготовки реализация компетентностного подхода предусматривает использование в учебном процессе активных и интерактивных форм проведения занятий (разбор конкретных задач, проведение блиц-опросов, исследовательские работы) в сочетании с внеаудиторной работой с целью формирования и развития профессиональных навыков обучающихся.

.<br>Лекционные занятия дополняются ПЗ и различными формами СРС с учебной и научной литературой В процессе такой работы студенты приобретают навыки «глубокого чтения» - анализа и интерпретации текстов по методологии и методике дисциплины.

Учебный материал по дисциплине «Высокопроизводительные вычислительные системы». разделен на логически завершенные части (модули), после изучения, которых предусматривается аттестация в форме письменных тестов, контрольных работ.

Работы оцениваются в баллах, сумма которых дает рейтинг каждого обучающегося. В баллах оцениваются не только знания и навыки обучающихся, но и их творческие возможности: активность, неординарность решений поставленных проблем. Каждый модуль учебной дисциплины включает обязательные виды работ - лекции, ПЗ, различные виды СРС (выполнение домашних заданий по решению задач, подготовка к лекциям и практическим занятиям).

Форма текущего контроля знаний – работа студента на практическом занятии, опрос. Форма промежуточных аттестаций – контрольная работа в аудитории, домашняя работа. Итоговая форма контроля знаний по модулям – контрольная работа с задачами по материалу модуля.

Методические указания по выполнению всех видов учебной работы размещены в электронной образовательной среде академии.

Методические указания и материалы по видам учебных занятий по дисциплине:

Вид учебных занятий, работ - Организация деятельности обучающегося

Лекция - Написание конспекта лекций: кратко, схематично, последовательно фиксировать основные положения, выводы, формулировки, обобщения, отмечать важные мысли, выделять ключевые слова, термины. Проверка терминов, понятий с помощью энциклопедий, словарей, справочников с выписыванием толкований в тетрадь. Обозначить вопросы, термины, материал, который вызывает трудности, попытаться найти ответ в рекомендуемой литературе, если самостоятельно не удаётся разобраться в материале, необходимо сформулировать вопрос и задать преподавателю на консультации, на практическом занятии.

Практические занятия - Конспектирование источников. Работа с конспектом лекций, подготовка ответов к контрольным вопросам, просмотр рекомендуемой литературы, работа с текстом. Выполнение практических задач в инструментальных средах. Выполнение проектов. Решение расчётно-графических заданий, решение задач по алгоритму и др.

Самостоятельная работа - Знакомство с основной и дополнительной литературой, включая справочные издания, зарубежные источники, конспект основных положений, терминов, сведений, требующихся для запоминания и являющихся основополагающими в этой теме. Составление аннотаций к прочитанным литературным источникам и др.

#### **9. МЕТОДИЧЕСКИЕ УКАЗАНИЯ ОБУЧАЮЩИМСЯ ПО ВЫПОЛНЕНИЮ САМОСТОЯТЕЛЬНОЙ РАБОТЫ**

Самостоятельная работа студентов в ходе семестра является важной составной частью учебного процесса и необходима для закрепления и углубления знаний, полученных в период сессии на лекциях, практических и интерактивных занятиях, а также для индивидуального изучения дисциплины «Объектно-ориентированное программирование» в соответствии с программой и рекомендованной литературой.

Самостоятельная работа выполняется в виде подготовки домашнего задания или сообщения по отдельным вопросам, написание и защита научно-исследовательского проекта.

Контроль качества выполнения самостоятельной (домашней) работы может осуществляться с помощью устного опроса на лекциях или практических занятиях, обсуждения подготовленных научно-исследовательских проектов, проведения тестирования.

Устные формы контроля помогут оценить владение студентами жанрами научной речи (дискуссия, диспут, сообщение, доклад и др.), в которых раскрывается умение студентов передать нужную информацию, грамотно использовать языковые средства, а также ораторские приемы для контакта с аудиторией.

Письменные работы позволяют оценить владение источниками, научным стилем изложения, для которого характерны: логичность, точность терминологии, обобщённость и отвлеченность, насыщенность фактической информацией. Выбор варианта задания может быть сделан из предложенного ниже списка:

Сведения о сотрудниках фирмы содержаться в отношении F(TN, FIO, TAX, ADD), где TN – табельный № сотрудника; FIO – Ф. И. О. сотрудника; TAX – оклад, ADD – размер надбавки.

1. Вычислить размер зарплаты каждого сотрудника с учётом подоходного налога (13%).

Данные об успеваемости студентов вуза содержатся в отношении: E(N\_TICKET, FIO, DISCIPLINE, EST), где N\_TICKET – номер студенческого билета, FIO – Ф. И. О. студента, DISCIPLINE – экзаменационная дисциплина, EST – оценка за экзамен.

2. Выявить в данной таблице отличников, хорошистов, троечников и двоечников.

Данные об успеваемости студентов хранятся в трёх таблицах: G(IDG, NG), S(N\_TICKET, FAM, NAM, IDG) и E(DIS, EST, N\_TICKET), где IDG – id группы; NG – номер группы; N\_TICKET – номер студенческого билета; FAM – фамилия студента; NAM – имя студента; DIS – дисциплина; EST – оценка за экзамен.

3. Определить студентов – одногруппников студента с фамилией Петров;

4. студентов, которые не учатся в группе 01-ГР-01;

5.предметы, которые не сдавала группа 01-ГР-01;

6. список оценок студентов по дисциплине «Математика»;

7. список студентов, которые сдали дисциплину «Математика»;

8. список студентов, которые не сдали дисциплину «Математика»;

База данных состоит из трёх отношений: ПОСТАВЩИК (ПНОМ, ПФАМ, СТАТУС, ГОРОД), ДЕТАЛЬ (ДНОМ, ДНАЗВ, ЦВЕТ, ВЕС, ГОРОД), ПД (ПНОМ, ДНОМ, ШТ), где ПНОМ – номер поставщика; ПФАМ – фамилия поставщика; ДНОМ – номер детали; ДНАЗВ – название детали; ШТ – количество деталей (штук). Определить:

9. номера поставщиков из Москвы со статусом больше 20;

10. фамилии поставщиков, которые поставляют деталь с номером Д2;

11. фамилии поставщиков, которые поставляют по крайней мере одну деталь, поставляемую поставщиком с номером П2;

12. фамилии поставщиков, которые поставляют все детали;

13. фамилии поставщиков, которые не поставляют деталь с номером Д2;

14. номера поставщиков, поставляющих по крайней мере все те детали, которые поставляет поставщик с номером П2;

15. номера деталей, которые или весят более 16, или поставляются поставщиком с номером П2, или и то и другое;

Для база данных, состоящей из отношений СТУДЕНТЫ(№ студенческого билета, фамилия, имя, id\_группы), ГРУППЫ (id\_группы, №\_группы, ФИО\_куратора), Экзамены(Дисциплина, №\_студенческого\_билета, оценка) определить кортежные переменные, которые содержат:

16. имена студентов, куратором которых является Иванов;

17. список студентов группы с номером «12-ПО-02»;

18. данные о студентах с фамилией Сидоров;

19. фамилии и имена неуспевающих студентов;

20. список дисциплин, по которым не успевают студенты;

21. номера групп с неуспевающими студентами;

22. фамилии кураторов групп с неуспевающими студентами;

23. номера билетов и фамилии студентов, которые успевают по всем предметам;

24. номера групп, студенты которых изучают дисциплину «Базы данных»;

25. дисциплины, которые изучают студенты группа «12-ПО-02»;

26. фамилии и имена всех студентов, которые посещают факультатив по дисциплине «Хранилища данных»;

27. дисциплины, которые изучает студент Сидоров Антон;

28. дисциплины, которые студент Антон Сидоров сдал на «отлично»;

29. дисциплины, которые не изучает студент Игорь Орлов;

Для база данных, состоящей из отношений ОТДЕЛЫ(Табельный № заведующего отделом, название отдела), СОТРУДНИКИ(Табельный\_№, ФИО\_сотрудника, должность, пол, оклад, год\_рождения, семейное\_положение (женат, замужем, холост, не замужем), табельный № зав\_отделом, год приёма на должность) определить кортежные переменные, которые содержат:

30. ФИО, оклад, год рождения сотрудников отдела снабжения.

31. Названия каждого отдела и ФИО его заведующего.

32. Название каждого отдела и ФИО его сотрудников.

33. ФИО, должности, место работы каждого сотрудника пенсионного возраста, если для мужчин это 65 лет, а для женщин – 60 лет.

34. Сколько лет до пенсии осталось сотрудникам с фамилией Орлов или Орлова;

35. Список сотрудников на должности инженер, с указанием их года рождения, года приёма на работу и места работы.

36. Список сотрудников, которые работают в фирме более 3 лет с указанием их ФИО и места работы.

37. Список сотрудников мужского пола моложе 40 лет с указанием ФИО, должности, размера оклада места их работы.

38. Список сотрудников с окладом ниже 10 000 рублей с указанием их ФИО, должности и года рождения.

39. Список заведующих отделами, которые возглавляют их более 3 лет с указанием ФИО и года рождения.

40. Список сотрудников на должности техник, с указанием ФИО и места работы.